# **cFS Applications in Rust with n2o4**

Zachary Catlin Dept. of Astronomy and Astrophysics, Penn State Univ.

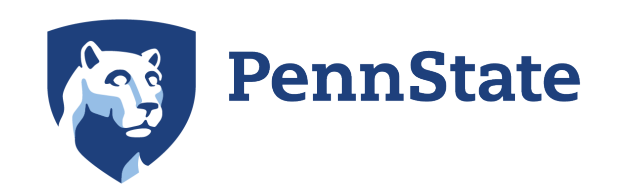

## **Notice**

This presentation does not include any material restricted by US export control laws.

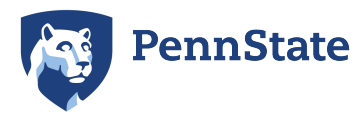

## The team:

- Abe Falcone, Principal Investigator
- Michael Betts
- Jacob Buffington
- Zachary Catlin
- Joseph Colosimo
- Timothy Emeigh
- Derek Fox
- Hannah Grzybowski
- Fredric Hancock
- 
- Evan Jennerjahn
- Jordan Josties
- David Palmer (LANL)
- Lukas Stone
- Ian Thornton
- Mitchell Wages
- Daniel Washington
- Michael Zugger
- and several alumni

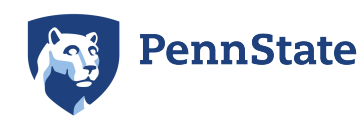

## The team:

- Abe Falcone, Principal Investigator
- Michael Betts
- Jacob Buffington
- Zachary Catlin
- Joseph Colosimo
- Timothy Emeigh
- Derek Fox
- Hannah Grzybowski
- Fredric Hancock
- Evan Jennerjahn • Jordan Josties • David Palmer (LANL) • Lukas Stone • Ian Thornton • Mitchell Wages Presenting **Thursday** morning!
	- Daniel Washington
	- Michael Zugger
	- and several alumni

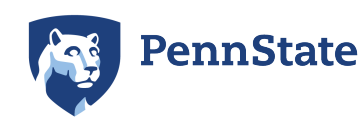

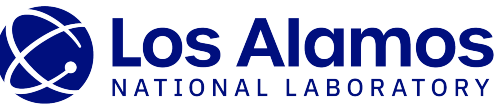

## The team:

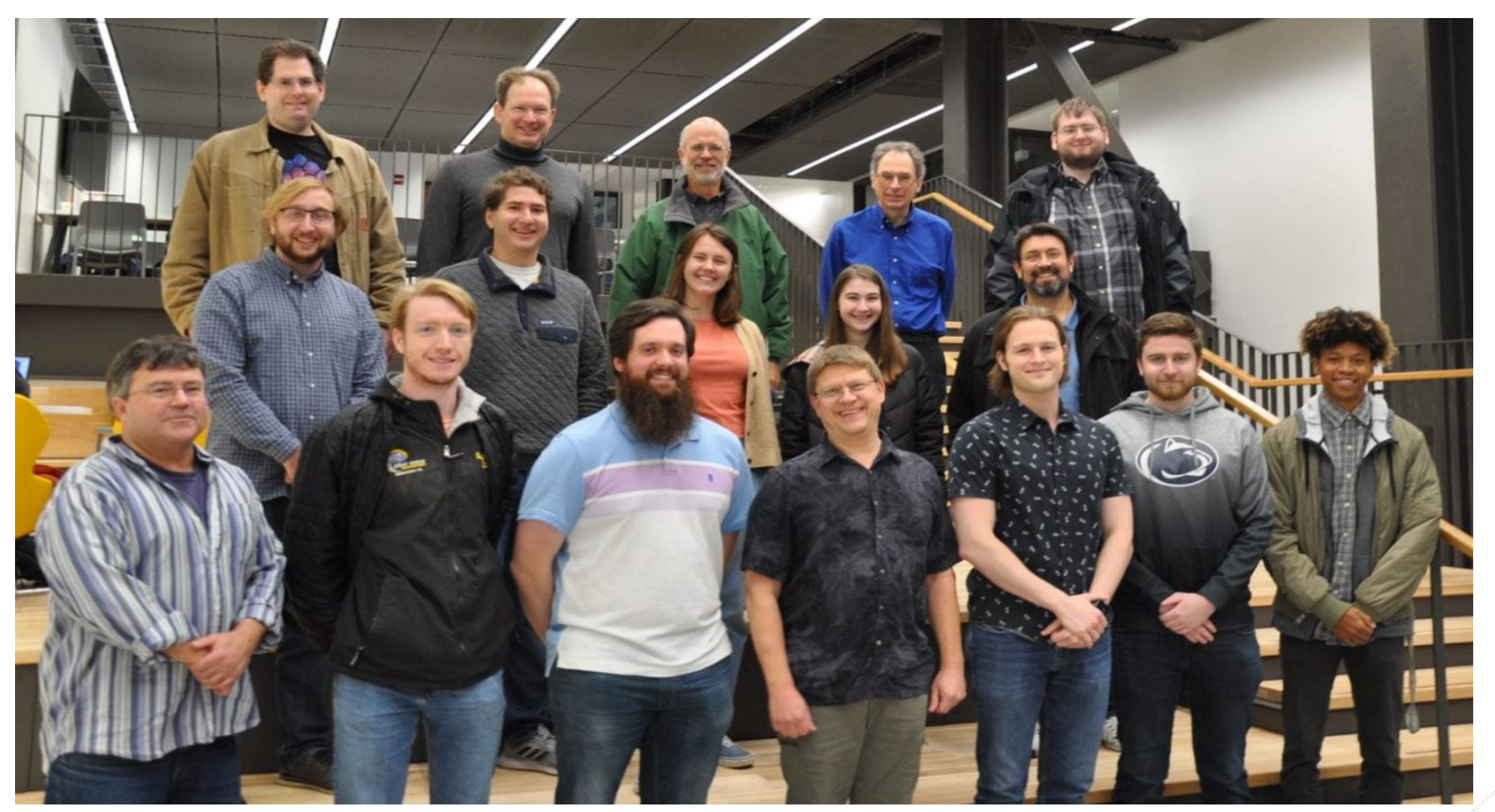

(Note: latest available group photo, with a slightly different set of people)

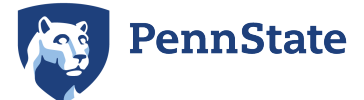

#### Context: the BlackCAT mission Astronomy... IN SPACE!

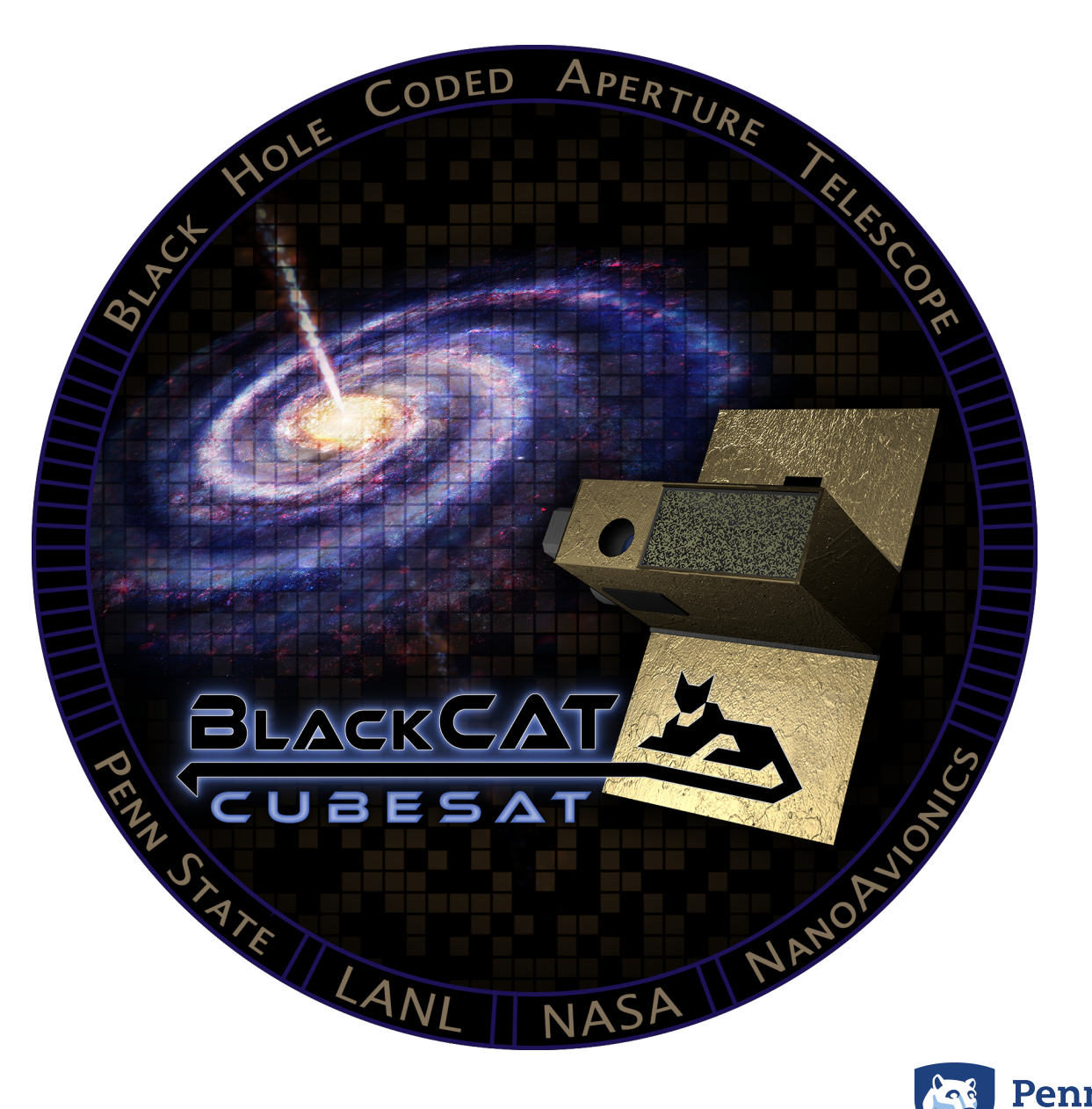

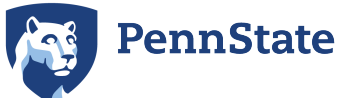

- Soft X-ray coded aperture telescope using novel hybrid CMOS detectors
- Detects and localizes astronomical transients in the  $\sim$ 0.3–20 keV band for rapid follow-up by other facilities
- $\cdot$  ~1 sr field of view, pointed anti-sun
- Sole payload on a 6U CubeSat in a  $\sim$  550-km sun-synchronous orbit
- Expected launch date: late 2024

Note: not the final mechanical design, but should be close

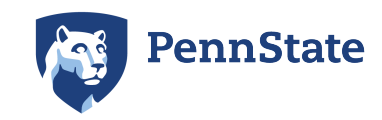

- Soft X-ray coded aperture telescope using novel hybrid CMOS detectors
- Detects and localizes astronomical transients in the  $\sim$ 0.3–20 keV band for rapid follow-up by other facilities
- $\cdot$  ~1 sr field of view, pointed anti-sun
- Sole payload on a 6U CubeSat in a  $\sim$  550-km sun-synchronous orbit
- Expected launch date: late 2024

Note: not the final mechanical design, but should be close

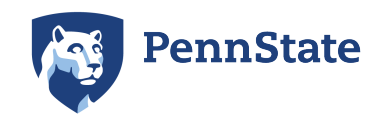

#### BlackCAT instrument

 $0.9<sup>0</sup>$ 

- Instrument hardware/ gateware/software and science ops provided by the BlackCAT team (PSU/LANL)
- Spacecraft bus, noninstrument avionics, and ground station provided by **NanoAvionics**
- Sensor development by PSU and Teledyne Imaging Systems
- Mission and sensor dev. funding by NASA

Note: not the final mechanical design, but should be close

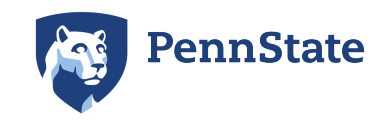

#### BlackCAT instrument

### Important BlackCAT flight software requirements

- Needs to be able to enable, disable, and configure each of the four detectors, and analyze their output
- Needs to be able to recognize probable interesting transients (gamma-ray bursts, etc.) within seconds and localize their position on the sky
- Needs to be able to send notifications of transients to ground-side systems in near real time  $(-1-3$  min delay)
- Needs to send (during scheduled ground-station passes) X-ray photon events around the time of transients (stretch goal: and all other times as well)

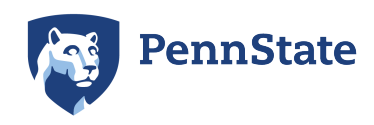

# BlackCAT flight software environment

- Instrument computer: Xiphos Q7S
- Zyng-7020: 2 Cortex-A9 cores  $a\bar{t} \sim 700$  MHz + FPGA fabric
- 256 MiB ECC DRAM
- Operating system: Linux (Yocto-based distribution w/ Xiphos customizations)
- Flight software framework: Core Flight System (cFS)
- BlackCAT peripherals:
	- 4 TIS Speedster-EXD 550 detectors
	- DACs and PWM for power supplies
	- Instrument health: voltage monitors, temperature sensors, heaters
	- RS-422 serial to spacecraft avionics

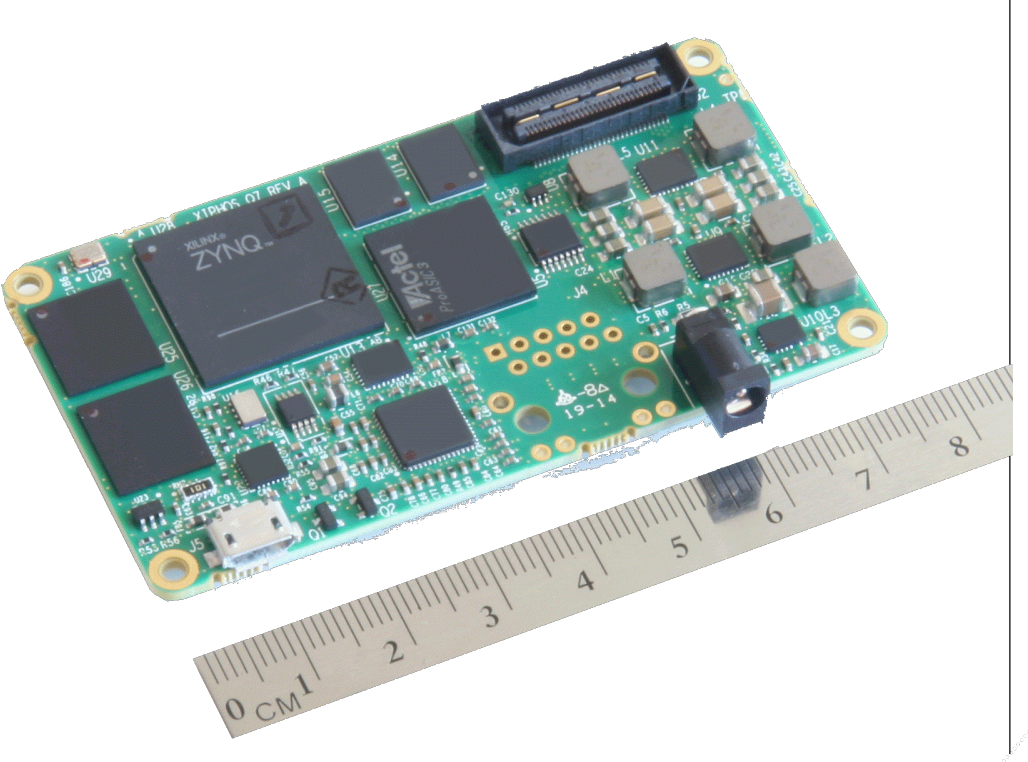

Image credit: Xiphos Systems Corp.

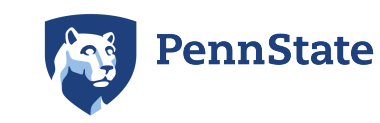

#### The Rust programming language Or: how I learned to stop worrying and love the borrow checker

## Rust

- Rust is a systems programming language
- "helps you write faster, more reliable software" —[Introduction](https://doc.rust-lang.org/book/ch00-00-introduction.html), The Rust Programming Language
- Uses an ownership system and reference lifetimes to ensure memory and thread safety by default
- Incorporates concepts from higher-level languages when they impose little or no runtime overhead
- De facto standard compiler, rustc, outputs fast native code (using language-specific optimization, followed by LLVM)

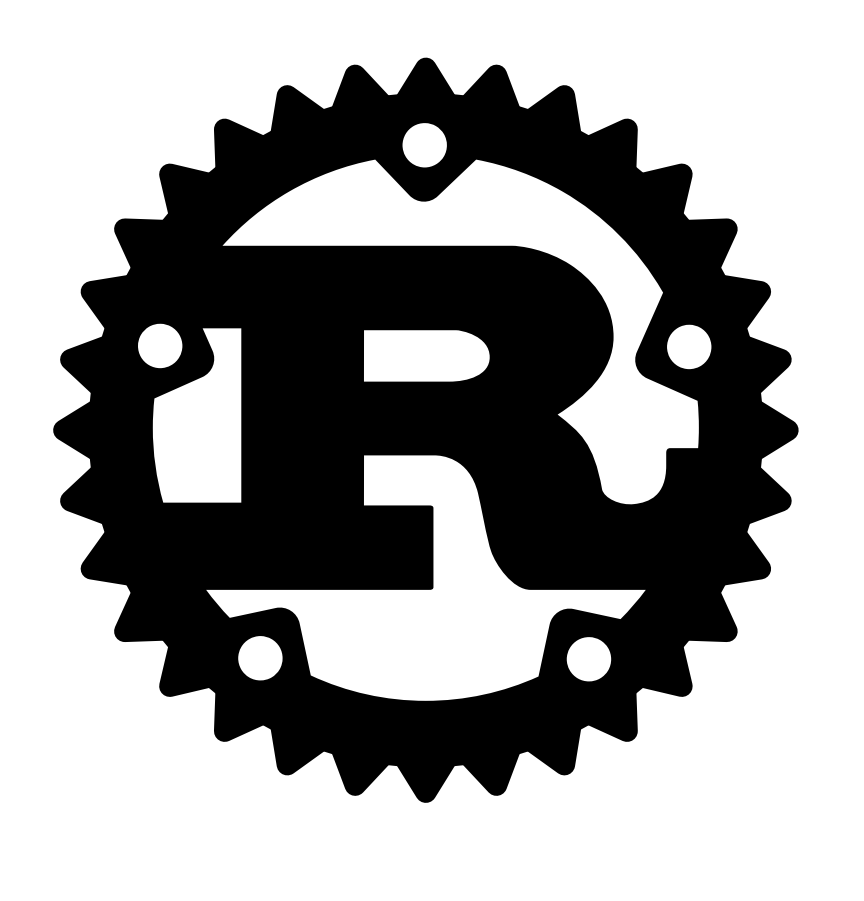

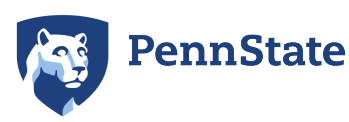

# Rust history, very briefly

- 2006: started by Graydon Hoare as a personal project
- 2010: made public after Mozilla took interest
- 2015: language stabilized enough for 1.0 release
- present: under active development, but with stability guarantees post-1.0
	- separate stable and nightly channels
- Used within Firefox
- Used in production by Google, AWS, etc., etc.

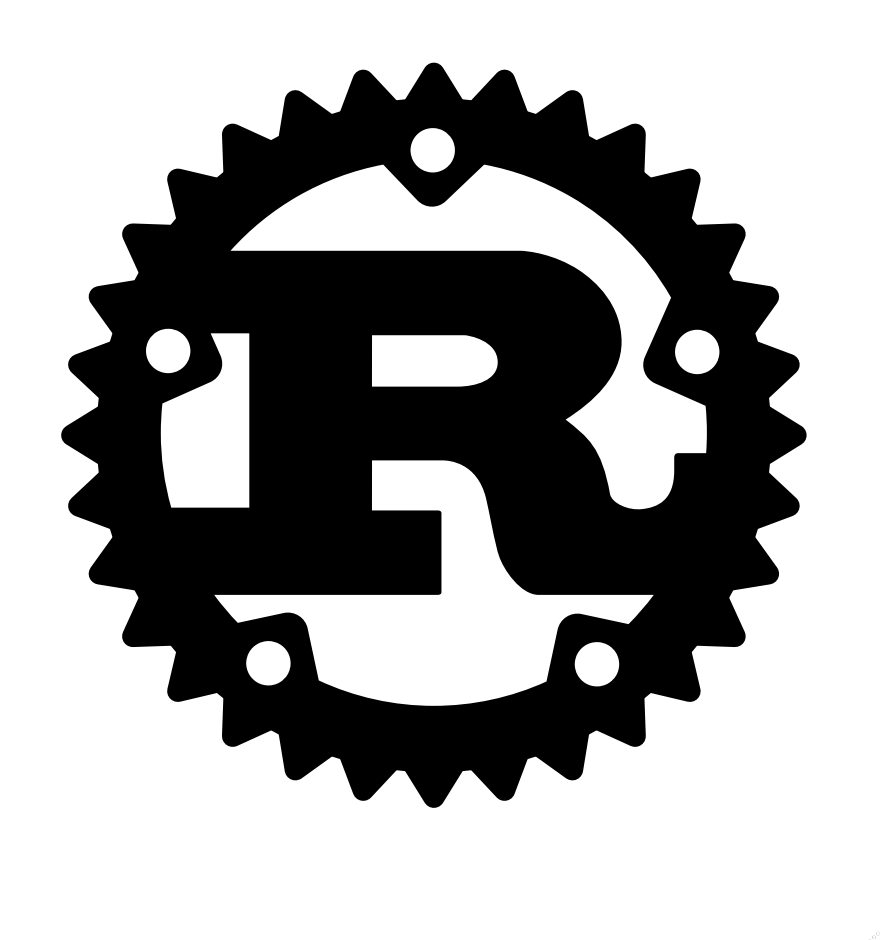

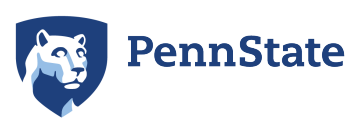

## Language characteristics

- C-esque syntax
- Few new language concepts (but sometimes the first popular language with the concept)
- Expression-based
- Variables immutable by default
- Strongly, statically-typed, but with type inference
- Memory-safe by default (but with unsafe keyword for temporary exceptions)

```
fn an_operation(a: u32, b: u8) -> u32 {
    let x = match (b, a) {
         (0, a) => a % 2,
         (1, -) \Rightarrow 42,(\_, a) \Rightarrowlet a = (a % 2);a + (b as u32) }
     };
    x + 3
```
}

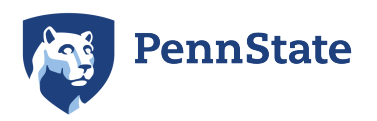

## Language characteristics

- Product (struct) and sum (enum) types
- Generics for types and functions/methods
- No object-oriented inheritance, but traits available for behaviors generic over certain types
- References: pointers, but with additional semantics around mutability, lifetimes; never NULL!
- Much more!

```
struct A {
     fld1: u32,
     fld2: bool,
     fld3: Option<i32>,
}
enum B {
     CaseA,
     CaseB(A),
     CaseC,
}
trait MyOperation {
```

```
 fn op(&self) -> bool;
```
}

```
struct GenericStruct<'a, T: MyOperation> {
     subject: T,
     field_x: &'a B,
     field_y: A,
}
```
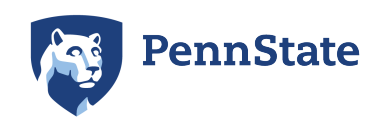

# Default tooling

- [Rustup](https://rustup.rs/): toolchain downloader/updater
- [Cargo](https://doc.rust-lang.org/cargo/): standard package manager & build system
	- [Crates.io](https://crates.io/): standard repository of open-source Rust crates
	- [Build scripts](https://doc.rust-lang.org/cargo/reference/build-scripts.html): build-time code generation and customization for environment
- [Rustdoc](https://doc.rust-lang.org/rustdoc/): generator of API documentation

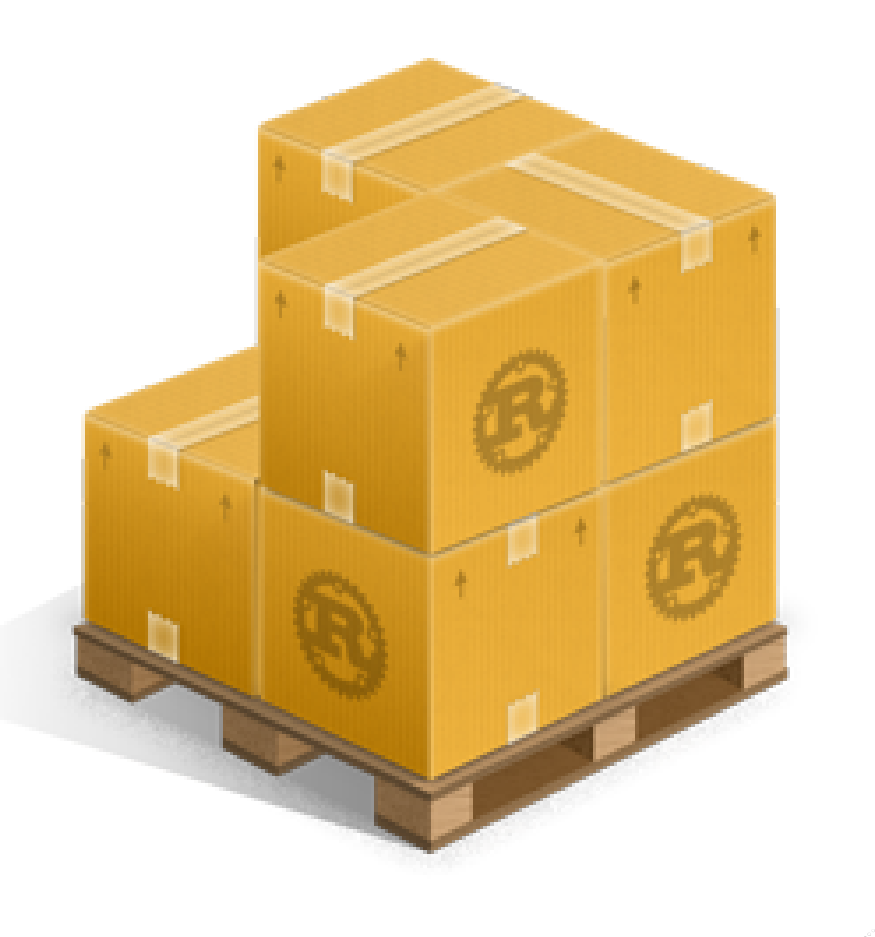

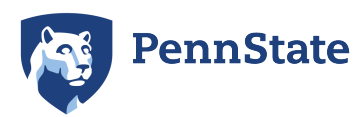

# Evaluation

- I like it!
- Not perfect, but an improvement on C
- Does have a learning curve
- Generally, where language is complex, difficult, or just different, it is for good reasons
- Language has good ergonomics, a good compiler, good tooling, and [good documentation](https://doc.rust-lang.org/)

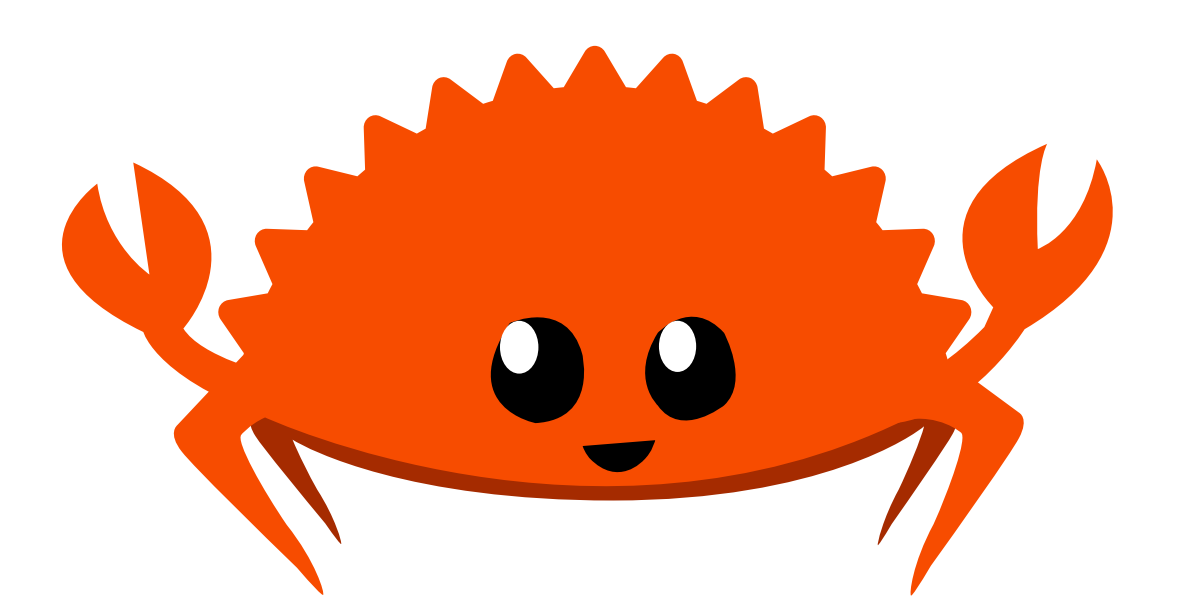

Ferris, the unofficial mascot of Rust

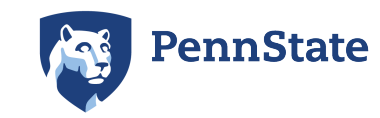

### cFS apps in Rust, how do I even

# Rust bindings to cFS API functions

- To be a cFS application, we should use cFS API functions
- Rust can call out to C functions (in unsafe code)… but raw function calls aren't idiomatic in this case.

 $\begin{pmatrix} 0 & 0 \\ 0 & -N \end{pmatrix}$  +  $\begin{pmatrix} 0 & 0 \\ 0 & -N \end{pmatrix}$  +  $\begin{pmatrix} 0 & 0 \\ 0 & -N \end{pmatrix}$  +  $\begin{pmatrix} 0 & 0 \\ 0 & -N \end{pmatrix}$  +  $\begin{pmatrix} 0 & 0 \\ 0 & -N \end{pmatrix}$  +  $\begin{pmatrix} 0 & 0 \\ 0 & -N \end{pmatrix}$ 

- Solution: create lightweight wrappers that provide a Rustic façade
- We call it n2o4.

Image credits: Wikipedia contributors; NASA

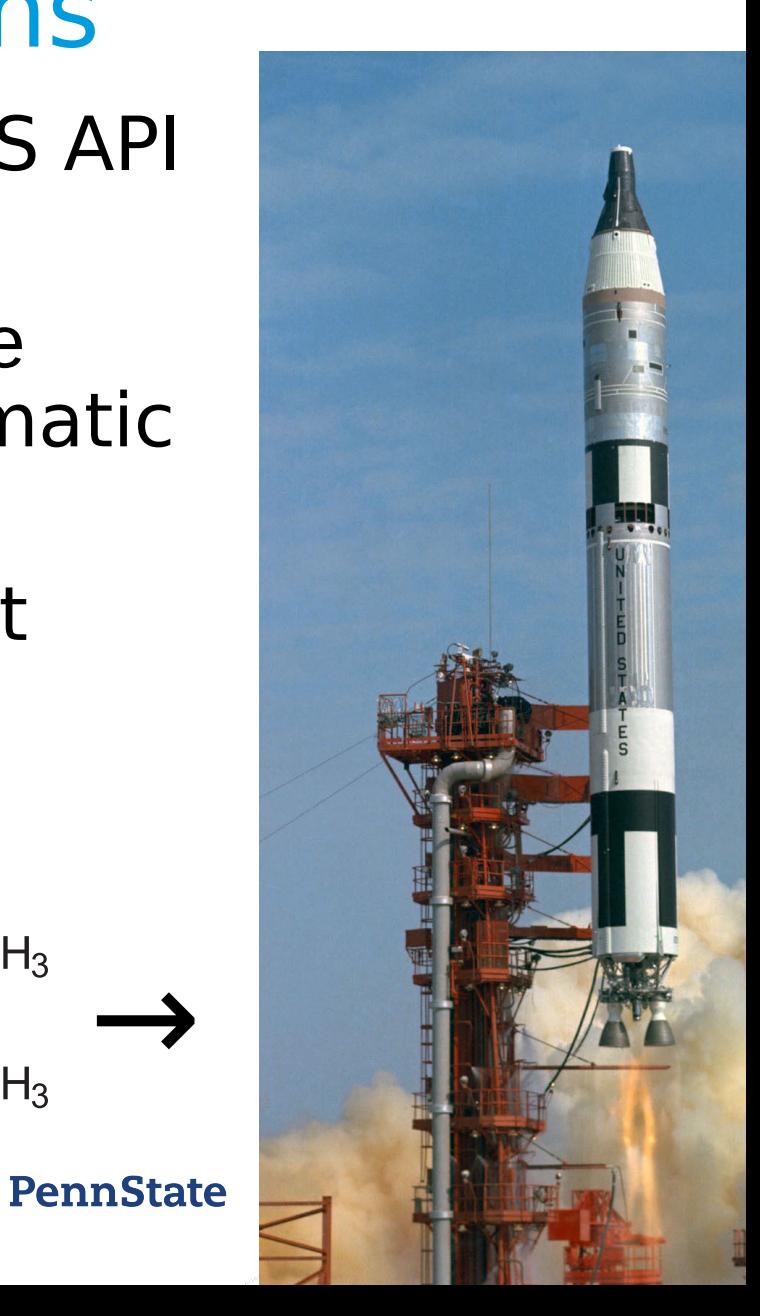

## API definitions: rewrite it in Rust… automatically

- Problem: Rust doesn't natively read C header files
- Solution: use the bindgen crate in a build script!

#### **build.rs (simplified)**

extern crate bindgen;

```
fn main() {
     let bindings = bindgen::builder()
          .header("cfs-all.h")
         .allowlist_type("(CFE|OS|OSAL|CCSDS).*")
         [...]
         .generate()
          .expect("Unable to generate bindings");
     bindings
         .write to file("${OUT DIR}/cfs-all.rs");
```
#### }

#### **cfs-all.h (excerpt)**

#include <cfe.h> #include <osapi.h>

#include <cfe\_es\_msg.h> #include <cfe\_evs\_msg.h>

#### *[...]*

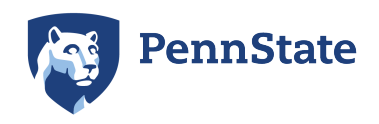

### API definitions: rewrite it in Rust… almost automatically

- Problem: Rust doesn't natively read C header files
- Solution: use the bindgen crate in a build script!
- ...and compile a small C file with wrappers for static inline functions

#### **build.rs (simplified)**

extern crate bindgen; extern crate cc;

```
fn main() \{
```

```
 let bindings = bindgen::builder()
     .header("cfs-all.h")
     .header("cfs-shims.h")
     .allowlist_type("(CFE|OS|OSAL|CCSDS).*")
     [...]
     .generate()
     .expect("Unable to generate bindings");
 bindings
    .write to file("${OUT DIR}/cfs-all.rs");
```

```
 cc::Build::new()
      .file("cfs-shims.c")
     .compile("cfs-shims");
```

```
}
```
#### **cfs-shims.c (excerpt)**

```
#include <cfe.h>
```

```
[...]
```

```
CFE_SB_MsgId_Atom_t SHIM_CFE_SB_MsgIdToValue(
     CFE_SB_MsgId_t MsgId
) {
    return CFE SB MsgIdToValue(MsgId);
}
```

```
[...]
```
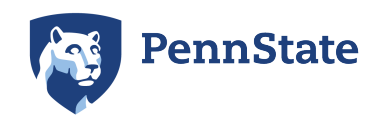

# Wrapping it up: simple example

- cfs-all.rs now has a bunch of usable definitions, but not as a safe, idiomatic Rust interface
- So we write small, safe wrappers
- Often the wrappers will be inlined completely for zero runtime overhead

#### **\${OUT\_DIR}/cfs-all.rs**

*[...]*

```
[...]
pub type CFE_ES_RunStatus = ::core::ffi::c_uint;
pub const 
CFE ES RunStatus CFE ES RunStatus APP RUN:
CFE ES RunStatus = 1;
pub const 
CFE_ES_RunStatus_CFE_ES_RunStatus_APP_EXIT: 
CFE_ES_RunStatus = 2;
pub const 
CFE ES RunStatus CFE ES RunStatus APP ERROR:
CFE ES RunStatus = 3;
[...]
extern "C" {
     pub fn CFE_ES_ExitApp(ExitStatus: uint32);
}
```
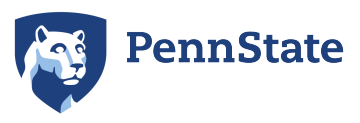

# Wrapping it up: simple example

- cfs-all.rs now has a bunch of usable definitions, but not as a safe, idiomatic Rust interface
- So we write small, safe wrappers
- Often the wrappers will be inlined completely for zero runtime overhead

#### **src/cfe/es.rs**

}

```
/// The status (or requested status)
/// of a cFE application.
#[repr(u32)]
pub enum RunStatus {
     AppError
         = CFE_ES_RunStatus_CFE_ES_RunStatus_APP_ERROR,
     AppExit
         = CFE_ES_RunStatus_CFE_ES_RunStatus_APP_EXIT,
    AppRun = CFE ES RunStatus CFE ES RunStatus APP RUN,
     [...]
}
[...]
/// Exits from the current application.
#[inline]
pub fn exit_app(exit_status: RunStatus) -> ! {
    unsafe { CFE_ES_ExitApp(exit_status as u32) };
```
 // If we get here, something's gone wrong with cFE: unreachable!("CFE\_ES\_ExitApp returned, somehow");

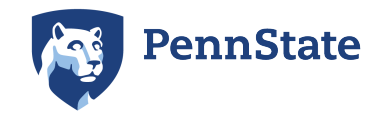

# Wrapping it up: simple example

- cfs-all.rs now has a bunch of usable definitions, but not as a safe, idiomatic Rust interface
- So we write small, safe wrappers
- Often the wrappers will be inlined completely for zero runtime overhead

#### **user of n2o4**

```
use n2o4::cfe::es;
```

```
[...]
```
}

```
if unrecoverable_error() {
     es::exit_app(es::RunStatus::AppError);
```

```
PennState
```
### Observations on cFS APIs from a Rust perspective

- Handles make for nice, easy-to-wrap abstractions
- Obeying temporal restrictions on pointer accesses can be enforced statically

#### **User of n2o4**

```
use n2o4::cfe::sb::{Pipe, TimeOut};
```

```
let mut p: n2o4::cfe::sb::Pipe = [...];
```

```
p.receive_buffer(TimeOut::Forever, |msg_maybe| {
    if let Ok(msg) = msg\_maybe {
         [...process message...]
 }
});
```
#### **src/cfe/sb.rs**

```
/// A software bus pipe.
pub struct Pipe {
     /// cFE ID for the pipe.
     pub(crate) id: CFE_SB_PipeId_t,
}
impl Pipe {
     #[inline]
     pub fn receive_buffer<T, F>(
         &mut self,
         time_out: TimeOut,
         closure: F
     ) -> T
     where
         F: for<'a> FnOnce(Result<&'a Message, Status>) -> T,
    \left\{ \right. [...]
         let s: Status = unsafe {
              CFE_SB_ReceiveBuffer(&mut buf_ptr,
                  self.id, time_out.into())
         }.into();
         [...]
 }
                             PennState
}
```
### Observations on cFS APIs from a Rust perspective

 $\cdot$  Even things like printf(3) format strings and their use can be type-checked at compile time without special compiler support

```
use core::ffi::c_char;
use n2o4::cfe::evs::{
     EventSender, EventType::Information
};
use printf_wrap::PrintFmt;
const FMT: PrintfFmt<(u32, c_char)>
     = PrintfFmt::new_or_panic("A: %x, B: %c\0"); // OK
const BAD_FMT: PrintfFmt<(u32)>
    = PrintfFmt::new or panic("%s %s %s\n\0"); // compile
                                                 // error
[...]
fn do_a_thing(ev: &EventSender) {
     [...]
     ev.send_event2(4, Information, FMT, // OK
         5u32, b'x' as c_char
     );
     [...]
     ev.send_event2(4, Information, FMT, // compile
         5u32, 42u32 // error
     );
     [...]
                           PennState
}
```
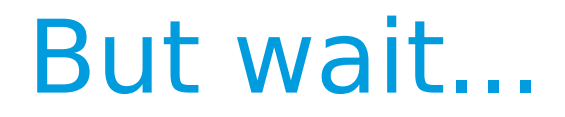

#### What about actually integrating into the cFS build system?

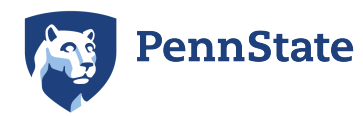

# Building a Rust-based cFS app

#### **CMakeLists.txt**

#### **rust-fsw/Cargo.toml**

#### **rust-fsw/src/lib.rs**

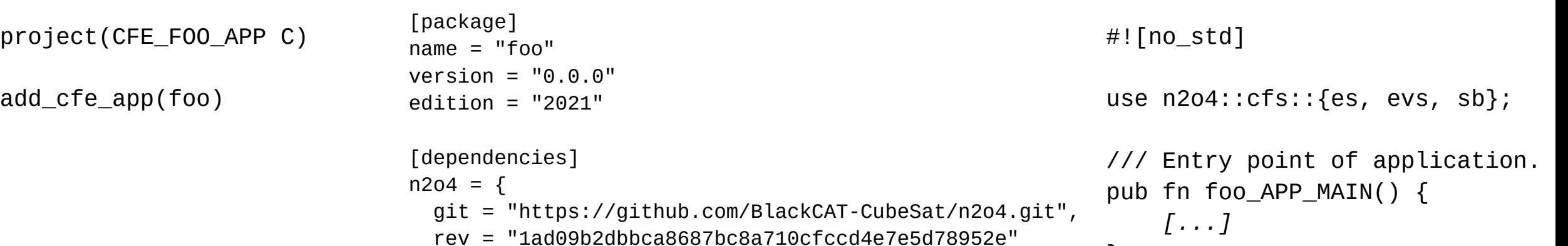

Doesn't "just" work. Need to integrate build systems.

}

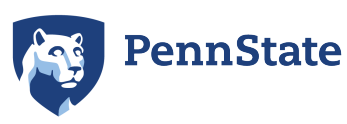

}

## Building a Rust-based cFS app

#### **CMakeLists.txt**

project(CFE\_FOO\_APP C)

add\_cfe\_app(foo fsw/src/placebo.c)

set(RUST\_TARGET "armv7-unknown-linux-gnueabihf")

set(RUST\_SOURCE\_DIR\_\${CMAKE\_CURRENT\_SOURCE\_DIR}/rust-fsw) set(CARGO\_TARGET\_DIR \${CMAKE\_CURRENT\_BINARY\_DIR}/target) set(LIB\_BUILD\_DIR \${CARGO\_TARGET\_DIR}/\${RUST\_TARGET}/release) set(LIB\_FILE \${LIB\_BUILD\_DIR}/libfoo.a)

```
add_custom_command(
  OUTPUT ${LIB_FILE}
 WORKING_DIRECTORY ${RUST_SOURCE_DIR}
  COMMAND ${CMAKE_COMMAND} -E env
     "RUST_CFS_SYS_COMPILE_DEFINITIONS=[...]"
     "RUST_CFS_SYS_INCLUDE_DIRECTORIES=[...]"
     "RUST_CFS_SYS_COMPILE_OPTIONS=[...]"
     "CFLAGS=[...]"
     "CRATE_CC_NO_DEFAULTS=true"
     "BINDGEN_EXTRA_CLANG_ARGS=[...]"
     cargo +nightly build --jobs 1 -Z build-std=std,panic_abort
     --release --target ${RUST_TARGET} --target-dir ${CARGO_TARGET_DIR} --quiet
   DEPFILE ${LIB_BUILD_DIR}/libfoo.d
 DEPENDS ${RUST_SOURCE_DIR}/Cargo.toml
  VERBATIM
)
```
add\_custom\_target(foo\_rust\_build DEPENDS \${LIB\_FILE})

add\_library(foo\_rust\_lib STATIC IMPORTED) add dependencies(foo\_rust\_lib foo\_rust\_build) set\_target\_properties(foo\_rust\_lib PROPERTIES IMPORTED\_LOCATION \${LIB\_FILE} )

target\_link\_libraries(foo foo\_rust\_lib m)

```
target_link_options(foo
  PUBLIC LINKER:--require-defined=foo_APP_MAIN
)
```
set\_directory\_properties( PROPERTIES ADDITIONAL CLEAN FILES \${CARGO TARGET DIR} )

#### **rust-fsw/Cargo.toml rust-fsw/src/lib.rs**

```
[package]
name = "foo"version = "0.0.0"edition = "2021"crate-type = ["staticlib"][dependencies]
n2o4 = \{ f...l \}#![no_std]
                                use n2o4::cfs::{es, evs, sb};
                                /// Entry point of application.
                                #[no_mangle]
                                pub extern "C"
                                fn foo_APP_MAIN() {
                                     [...]
                                }
```
[profile.release] panic = "abort"

[lib]

#### **fsw/src/placebo.c**

const char placebo = 'a';

```
#[panic handler]
fn panic([...]) -> ! {
   es::exit_app(
     es::RunStatus::AppError
   );
```
Integration can be done… with a lot of stitching...

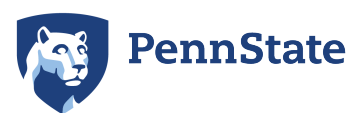

}

# Building a Rust-based cFS app

#### **CMakeLists.txt**

project(CFE\_FOO\_APP C)

**# Assuming rust\_cfs\_app.cmake is included from # arch\_build\_custom.cmake, and RUST\_TARGET # and a couple other variables are set in # toolchain-\*.cmake:**

add\_cfe\_app(foo fsw/src/placebo.c)

**cfe\_rust\_crate(foo foo)**

target\_link\_options(foo PUBLIC LINKER:--require-defined=foo\_APP\_MAIN )

#### **rust-fsw/Cargo.toml rust-fsw/src/lib.rs**

```
[package]
name = "foo"version = "0.0.0"edition = "2021"
[lib]crate-type = ["staticlib"]
[dependencies]
n2o4 = \{ f...l \}[profile.release]
panic = "abort"
fsw/src/placebo.c
const char placebo = 'a';
                               #![no_std]
                               use n2o4::cfs::{es, evs, sb};
                               /// Entry point of application.
                               #[no_mangle]
                               pub extern "C"
                               fn foo_APP_MAIN() {
                                    [...]
                               }
                               #[panic handler]
                               fn panic([...]) -> ! {
                                  es::exit_app(
                                    es::RunStatus::AppError
                                  );
                               }
```
...**much** of which can be wrapped for easy re-use.

### **PennState**

## Conclusions, and an invitation

## **Conclusions**

- Rust is pretty good
- You can write cFS applications in Rust ...with a fair bit of non-default setup
	- and currently only with the nightly channel
- So far, application development has justified building this infrastructure

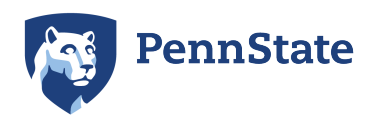

# Invitation to join in

- n2o4 and the build support are a work in progress, and you can help make it better!
	- Bindings for more cFE, OSAL APIs
	- Better testing support
	- API version flexibility
	- Building for non-Linux targets
	- Cargo build concurrency

– ...

- We're open to questions, pull requests, issues, etc.
- Or just use what we've made so far! <https://github.com/BlackCAT-CubeSat/n2o4>

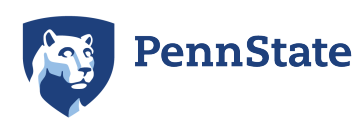

## Questions

Zachary Catlin [zec0@psu.edu](mailto:zec0@psu.edu) **O** zec